# Modelagem e Simulação de um Aerogerador com Gerador de Indução Duplamente Alimentado e Controle de Velocidade para Maximização da Potência Gerada

Vítor M. Ramos \* Damásio Fernandes Jr. \*\* Washington A. Neves ∗∗∗

\* Programa de Pós-Graduação em Engenharia Elétrica, Universidade Federal de Campina Grande, PB, (e-mail: vitor.ramos@ee.ufcg.edu.br). ∗∗ Departamento de Engenharia El´etrica, Universidade Federal de Campina Grande, PB, (e-mail: damasio@dee.ufcg.edu.br) ∗∗∗ Departamento de Engenharia El´etrica, Universidade Federal de Campina Grande, PB, (e-mail: waneves@dee.ufcg.edu.br)

Abstract: This paper presents the modeling and simulation of a variable speed wind turbine with a doubly fed induction generator and speed control to maximize the generated power. The electronic converter of the generator is vector controlled and the speed control is done indirectly. It was possible to observe the satisfactory functioning of the adopted speed control techinique and the consequent increase in the energy generation of the variable speed wind turbine compared to a fixed speed one.

Resumo: Este trabalho apresenta a modelagem e simulação de um aerogerador de velocidade variável com gerador de indução duplamente alimentado e controle de velocidade para maximizar a potência gerada. O conversor eletrônico do gerador é controlado vetorialmente e o controle da velocidade é feito indiretamente. Foi possível observar o funcionamento satisfatório da técnica de controle de velocidade adotada e o consequente aumento na geração energética do aerogerador de velocidade variável em comparação ao de velocidade fixa.

Keywords: Variable speed wind turbine; doubly fed induction generator (DFIG); vector control; speed control; MATLAB/Simulink.

Palavras-chaves: Turbina eólica de velocidade variável; gerador de indução duplamente alimentado (GIDA); controle vetorial; controle de velocidade; MATLAB/Simulink.

## 1. INTRODUÇÃO

Nas últimas décadas, a energia eólica se tornou a forma mais competitiva de energia verde e limpa (Chen et al., 2012). Isso pode ser comprovado pela presença cada vez maior da energia eólica na matriz energética de diversos países. No Brasil, a capacidade instalada de energia eólica aumentou cerca de 13 vezes nos últimos 10 anos, chegando a 18GW e correspondendo a  $10.3\%$  da matriz energética, segundo a Associação Brasileira de Energia Eólica (2021).

Todo esse desenvolvimento só foi possível graças aos pioneiros a partir da metade do século passado. Os primeiros aerogeradores eram simples, de velocidade fixa, utilizavam geradores de indução com rotor tipo gaiola de esquilo e, por vezes, eram fabricados utilizando peças mecânicas de autom´oveis e tratores (Pavinatto, 2005).

Com o desenvolvimento da eletrônica de potência, a construção de turbinas eólicas de velocidade variável tornouse possível ao conectar os geradores à rede por meio de conversores eletrônicos. As vantagens das turbinas de velocidade variável mostraram-se tão expressivas que praticamente todos os aerogeradores atuais de grande porte funcionam com velocidade variável.

Diversas configurações de aerogeradores utilizando geradores de indução ou síncronos foram desenvolvidas ao longo dos anos. Dentre essas configurações, uma das mais comuns é a turbina eólica de velocidade variável acoplada a um gerador de indução duplamente alimentado (GIDA). Nesse caso, o rotor do gerador é conectado à rede por meio de um conversor que requer um complexo controle para que o aerogerador funcione conforme esperado.

Neste trabalho, o modelo de um aerogerador de velocidade variável acoplado a um GIDA é apresentado e implementado no Matlab/Simulink. A técnica de controle vetorial é utilizada para controlar o conversor eletrônico. Além disso, uma técnica de controle indireto da velocidade é utilizada para maximizar a potência gerada pelo aerogerador.

### 2. MODELAGEM

### 2.1 Turbina Eólica

A potência mecânica extraída do vento pela turbina eólica depende de vários fatores e pode ser modelada de acordo com diferentes níveis de precisão. Para simulações em estudos elétricos, essa potência é tipicamente modelada de maneira simplificada por (1) considerando algumas suposições ideais (Pavinatto, 2005; Abu-Rub et al., 2014).

$$
P_{mec} = \frac{1}{2}\rho\pi R^2 V_v^3 C_p \tag{1}
$$

Onde  $\rho$  é a densidade do ar  $\text{kg/m}^3$ ), R é o raio da turbina eólica (m),  $V_v$  é a velocidade do vento incidente na turbina eólica (m/s) e  $C_p$  é o coeficiente de potência da turbina eólica.

O coeficiente de potência $C_p$ é normalmente expresso em função de  $\lambda$  e  $\beta$ , em que  $\beta$  (graus) é o ângulo de passo das pás e  $\lambda$  (adimensional) é a razão entre a velocidade tangencial da ponta da pá e a velocidade do vento incidente na turbina eólica (mais conhecida pelo termo em inglês  $Tip$ Speed Ratio - TSR), expressa por (2).

$$
\lambda = \frac{R\omega_t}{V_v} \tag{2}
$$

Onde  $\omega_t$  é a velocidade angular da turbina eólica (rad/s).

Neste trabalho, o coeficiente de potência é calculado a partir do modelo exponencial apresentado por Heier (2014) e Bustos et al. (2012) dado por (3) e (4).

$$
C_p(\lambda, \beta) = c_1 \left(\frac{c_2}{\lambda_i} - c_3 \beta - c_4 \beta^{c_5} - c_6\right) e^{\frac{-c_7}{\lambda_i}} \qquad (3)
$$

$$
\lambda_i = \frac{1}{\frac{1}{\lambda + c_8 \beta} - \frac{c_9}{\beta^3 + 1}}\tag{4}
$$

Onde foram utilizados os seguintes valores para os coeficientes, adaptados de Bustos et al. (2012):  $c_1 = 0.44$ ,  $c_2 = 115, c_3 = 0, 4, c_4 = 0, c_5 = 0, c_6 = 6, 94, c_7 = 17, 05,$  $c_8 = 0,08$  e  $c_9 = -0,02$ . Pode-se observar, na Figura 1, diversas curvas do coeficiente de potência em função da TSR e para vários valores de  $\beta$ .

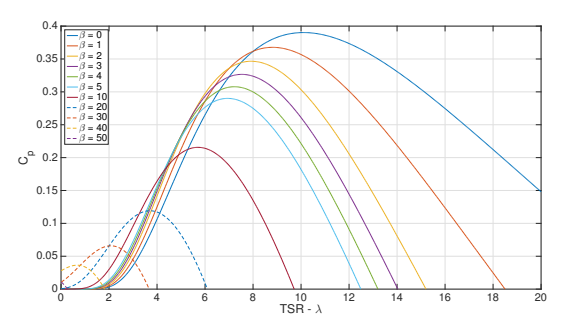

Figura 1. Curvas  $C_p$  em função da TSR para diferentes valores de  $\beta$ .

A partir da Figura 1, constata-se que o valor máximo do coeficiente de potência  $C_{p_{max}}$  ocorre para  $\beta = 0$  e para um valor ótimo da TSR  $\lambda_{otm}$ . Assim, em turbinas eólicas de velocidade de rotação variável, é possível manter a TSR em seu valor ótimo  $\lambda_{otm}$  controlando a velocidade da turbina, o que maximiza o coeficiente de potência e, por consequência, a potência extraída do vento. Isso não é poss´ıvel em turbinas de velocidade fixa.

Finalmente, o torque mecânico da turbina é calculado a partir da relação mecânica expressa por  $(5)$ .

$$
T_{mec} = \frac{P_{mec}}{\omega_t} \tag{5}
$$

### 2.2 Gerador de Indução Duplamente Alimentado

O Gerador de Indução Duplamente Alimentado (GIDA) é uma configuração que utiliza um gerador de indução com rotor bobinado e que permite o controle do ponto de operação da máquina. A configuração típica de um GIDA ´e apresentada na Figura 2.

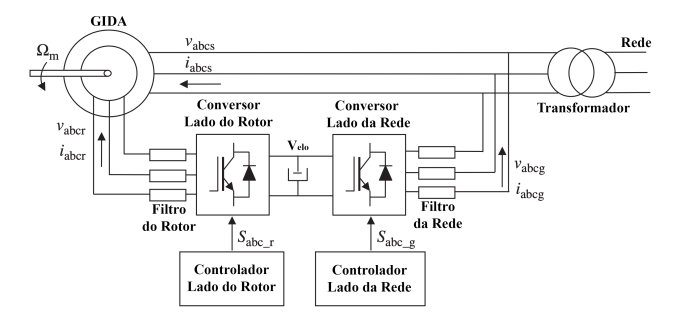

Figura 2. Configuração geral de um GIDA.

A tensão trifásica da rede com amplitude e frequência constantes é aplicada diretamente ao estator da máquina. O rotor também é alimentado com uma tensão trifásica, porém com amplitude e frequência variáveis que permitem diferentes pontos de operação. Para isso, utiliza-se um conversor back-to-back, que é composto por um estágio retificador (conversor do lado da rede) conectado a um estágio inversor (conversor do lado do rotor) por meio de um elo de corrente cont´ınua (ou barramento CC) (Soares et al., 2012). Com a estratégia de controle adequada, esse conversor é o responsável por controlar as tensões aplicadas ao rotor e, por consequência, o ponto de operação da máquina (Abu-Rub et al., 2014).

Controle do Lado do Rotor O conversor do lado do rotor  $\acute{e}$  controlado utilizando a técnica de controle vetorial aplicada em um eixo de referência rotativo dq cuja velocidade de rotação é igual à velocidade síncrona da máquina e cujo eixo  $d$  é alinhado com o vetor espacial do fluxo do estator, conforme indicado na Figura 3 (Abu-Rub et al., 2014).

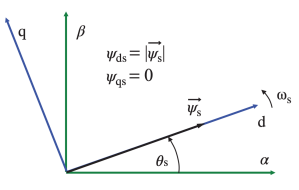

Figura 3. Eixo de referência sincronicamente rotativo  $dq$ alinhado com o vetor espacial do fluxo do estator.

Nessa referência  $dq$ , a tensão nos enrolamentos do rotor é modelada por (6) e (7).

$$
v_{dr} = R_r i_{dr} + \sigma L_r \frac{d}{dt} i_{dr} - \omega_r \sigma L_r i_{qr} + \frac{L_m}{L_s} \frac{d}{dt} \left| \overrightarrow{\psi_s} \right| \quad (6)
$$

$$
v_{qr} = R_r i_{qr} + \sigma L_r \frac{d}{dt} i_{qr} + \omega_r \sigma L_r i_{dr} + \omega_r \frac{L_m}{L_s} \left| \overrightarrow{\psi_s} \right| \tag{7}
$$

Onde  $v_{dr}$  e  $v_{qr}$  são, respectivamente, as componentes d e q da tensão do rotor,  $i_{dr}$  e  $i_{qr}$  são, respectivamente, as componentes d e q da corrente do rotor,  $\overrightarrow{\psi_s}$  é o vetor espacial do fluxo do estator,  $R_r$  é a resistência do rotor,  $L_s$  e  $L_r$  são, respectivamente, as indutâncias do estator e do rotor,  $L_m$  é a indutância de magnetização,  $\omega_r$  é a frequência angular do rotor e  $\sigma = 1 - L_m^2/L_sL_r$  é o coeficiente de dispersão. Todos os parâmetros do rotor são referidos ao estator.

Considerando que a queda de tensão no estator é pequena, o fluxo no estator é constante, pois seus enrolamentos estão conectados à tensão AC constante da rede elétrica. Assim, o termo  $\frac{d}{dt} |\vec{\psi_s}|$  de (6) é zero. Com isso, a partir de (6) e (7),  $\epsilon$  possível controlar as correntes dq do rotor utilizando um controlador para cada componente da corrente.

O diagrama de controle utilizado neste trabalho ´e proposto por Abu-Rub et al. (2014) e apresentado na Figura 4, na qual é possível identificar todas as transformações de referência necessárias para a realização do controle na referência dq. Para completar o diagrama de controle da Figura 4, é necessária a inclusão da lógica utilizada para gerar os sinais de referência para as componentes  $d \cdot q$  da corrente do rotor.

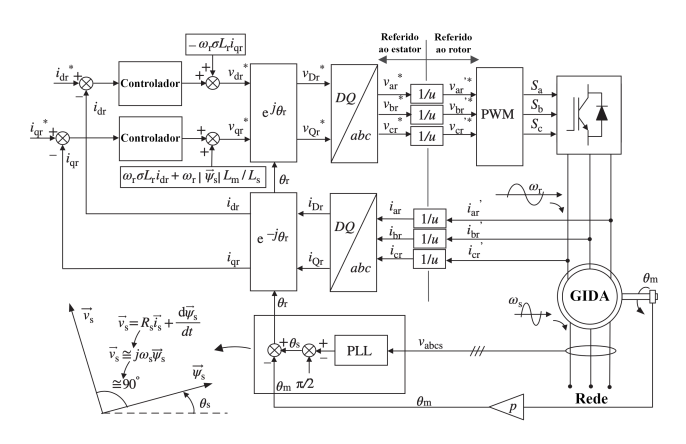

Figura 4. Diagrama de controle de corrente do conversor do lado do rotor do GIDA.

Como o eixo  $d$  da referência  $dq$  está alinhado com o vetor espacial do fluxo do estator, então o torque eletromagn´etico desenvolvido pelo gerador pode ser modelado e simplificado conforme (8).

$$
T_{em} = \frac{3}{2} p \frac{L_m}{L_s} \left( \psi_{qs} i_{dr} - \psi_{ds} i_{qr} \right)
$$
  
\n
$$
T_{em} = -\frac{3}{2} p \frac{L_m}{L_s} \left| \overrightarrow{\psi_s} \right| i_{qr}
$$
  
\n
$$
T_{em} = K_T i_{qr}
$$
\n(8)

Onde  $p \notin \text{o}$  número de pares de polos. A partir de  $(8)$ , percebe-se que o torque é proporcional à componente  $q$  da corrente. Assim,  $i_{qr}$  pode ser usada para controlar o torque e, consequentemente, a velocidade da máquina.

Desenvolvendo a expressão da potência reativa do estator na referência  $dq$ , encontra-se uma relação semelhante com a componente  $i_{dr}$ . Dessa forma, cada componente permite controlar, individualmente, o torque eletromagnético e a potência reativa do estator.

Para realizar o controle da velocidade rotativa do rotor e, consequentemente, da turbina eólica, basta controlar o torque eletromagn´etico da m´aquina. Por isso, apenas a lógica de controle do torque foi implementada neste trabalho.

Rastreamento do Ponto de Máxima Potência Quando a velocidade do vento incidente na turbina eólica está entre o valor mínimo para o início da geração e o valor nominal para o qual a turbina foi projetada, a maior quantidade de potência possível deve ser extraída do vento pela turbina. Para isso, deve-se manter o valor do coeficiente de potência igual a  $C_{p_{max}}$  controlando a velocidade da turbina para que a TSR seja sempre igual a  $\lambda_{otm}$ , conforme explicitado na seção 2.1. Assim, se faz necessário o uso de um método de rastreamento do ponto de máxima potência (do inglês Maximum Power Point Tracking - MPPT).

Neste trabalho, utilizou-se o método MPPT baseado no controle indireto da velocidade apresentado por Abad et al.  $(2011)$ . Nesse método, a referência de torque eletromagnético pode ser calculado a partir de (9) e (10).

$$
T_{em} = -k_{otm} \Omega_m^2 + (D_t + D_m) \Omega_m \tag{9}
$$

$$
k_{otm} = \frac{1}{2} \rho \pi \frac{R^5}{\lambda_{otm}^3 N^3} C_{p_{max}} \tag{10}
$$

Onde  $\Omega_m$  é a velocidade rotativa do rotor da máquina  $(\text{rad/s})$ ,  $D_t$  e  $D_m$  são coeficientes de amortecimento mecânico e N é a relação de velocidades da caixa de engrenagens do aerogerador. O diagrama do controle indireto da velocidade é apresentado na Figura 5.

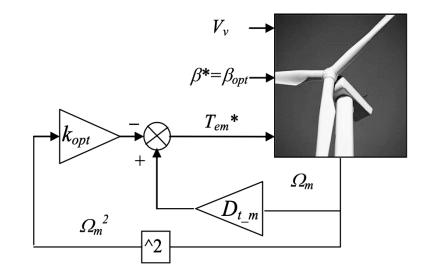

Figura 5. Diagrama de controle indireto da velocidade.

Assim, o torque eletromagnético de referência calculado conforme (9) pode ser transformado em referência da componente q da corrente do rotor a partir de (8) para completar o digrama de controle da Figura 4.

Controle do Lado da Rede Semelhantemente ao conversor do lado do rotor, o conversor do lado da rede é controlado utilizando a técnica de controle vetorial aplicada em um eixo de referência rotativo dq cuja velocidade de rotação é igual à velocidade síncrona da máquina. Entretanto, nesse caso o eixo  $d$  é alinhado com o vetor espacial da tens˜ao da rede, conforme mostrado na Figura 6 (Abad et al., 2011).

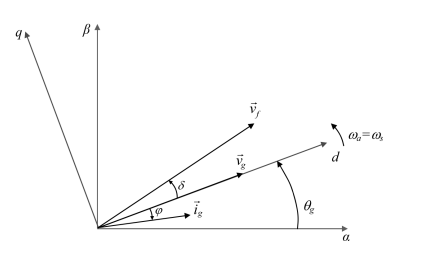

Figura 6. Eixo de referência sincronicamente rotativo  $dq$ alinhado com o vetor espacial da tensão da rede.

Nessa referência  $dq$ , a tensão nos terminais do filtro (entre o conversor do lado da rede e o filtro) é modelada a partir de (11) e (12).

$$
v_{df} = R_f i_{dg} + L_f \frac{d}{dt} i_{dg} + v_{dg} - \omega_s L_f i_{gg} \tag{11}
$$

$$
v_{qf} = R_f i_{qg} + L_f \frac{d}{dt} i_{qg} + \omega_s L_f i_{dg} \tag{12}
$$

Onde  $v_{df}$  e  $v_{qf}$  são, respectivamente, as componentes d e q da tensão no filtro,  $i_{dg}$  e  $i_{gg}$  são, respectivamente, as componentes d e q da corrente injetada na rede,  $v_{da}$  é a componente d da tens˜ao na rede (valor constante devido à referência adotada),  $R_f$  é a resistência do filtro,  $L_f$  é a indutância do filtro e  $\omega_s$  é a frequência angular síncrona.

A potência ativa e reativa injetadas na rede pelo conversor são simplificadas devido à referência  $dq$  adotada, sendo expressas por  $(13)$  e  $(14)$ .

$$
P_g = \frac{3}{2} v_{dg} i_{dg} \tag{13}
$$

$$
Q_g = -\frac{3}{2}v_{dg}i_{gg} \tag{14}
$$

Assim, observa-se, a partir de  $(13)$  e  $(14)$ , que a potência ativa é proporcional à componente  $d$  da corrente, enquanto a potência reativa é proporcional à componente  $q$  da corrente. Dessa forma, as referências das componentes  $d$  e  $q$ da corrente podem ser obtidas a partir da multiplicação entre valores de referência para  $P_g$  e  $Q_g$ e os coeficientes de (15) e (16), respectivamente.

$$
K_{P_g} = \frac{1}{\frac{3}{2}v_{dg}}\tag{15}
$$

$$
K_{Q_g} = \frac{1}{-\frac{3}{2}v_{dg}}
$$
 (16)

A potência ativa que flui pelo rotor atravessa o elo de corrente contínua e então é transmitida à rede. Assim, o controle da tensão do elo  $V_{elo}$  em um valor constante assegura o fluxo de potência ativa pelos conversores e garante que ambos operem apropriadamente. Assim, o valor de referência para a potência ativa é gerado a partir de um controlador para a tensão do elo  $V_{elo}$ . Isso ´e mostrado na Figura 7, onde pode-se observar todo o diagrama de controle para o conversor do lado da rede apresentado por Abad et al. (2011) e utilizado neste trabalho.

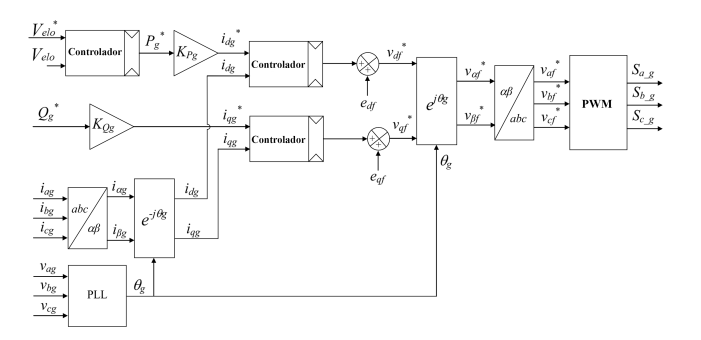

Figura 7. Diagrama de controle do conversor do lado da rede do GIDA.

#### 2.3 Velocidade do Vento

Neste trabalho, utilizou-se a modelagem simples de velocidade do vento descrita por Li et al. (2011) para gerar o sinal que servirá de entrada para o modelo construído. Essa modelagem consiste na multiplicação de uma flutuação aleatória de velocidade proveniente do bloco de ruído branco existente no MATLAB/Simulink, conforme apresentado na Figura 8.

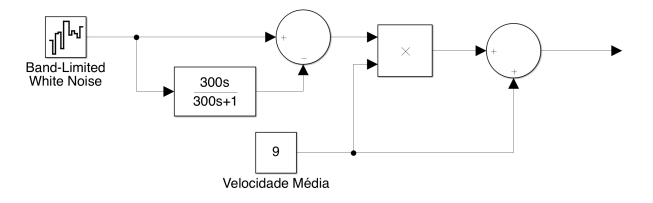

Figura 8. Modelagem da velocidade do vento utilizando blocos do MATLAB/Simulink.

### 3. IMPLEMENTACÃO

A implementação dos modelos e diagramas descritos na seção anterior foi feita no ambiente do MATLAB/Simulink pela facilidade na construção dos modelos e boa performance de simulação. Para facilitar a implementação, foram utilizado alguns blocos prontos fornecidos pela biblioteca do Simulink e algumas simplificações também foram realizadas e serão justificadas nas subseções seguintes.

#### 3.1 Turbina Eólica

O modelo da turbina eólica construído no Simulink é apresentado na Figura 9. O torque mecânico produzido pela turbina ´e considerado negativo, pois utilizou-se a convenção de motor para a máquina.

#### 3.2 Gerador de Indução Duplamente Alimentado

A construção do modelo do GIDA foi simplificada com a utilização de blocos disponíveis no Simulink para simular o gerador de indução e os conversores utilizando chaves ideais. A rede foi representada por uma fonte de tensão ideal. Por fim, foi adicionado um transformador entre os terminais do rotor e o conversor para simular a relação de espiras entre os enrolamentos do estator e rotor. O modelo final é visualizado na Figura 10.

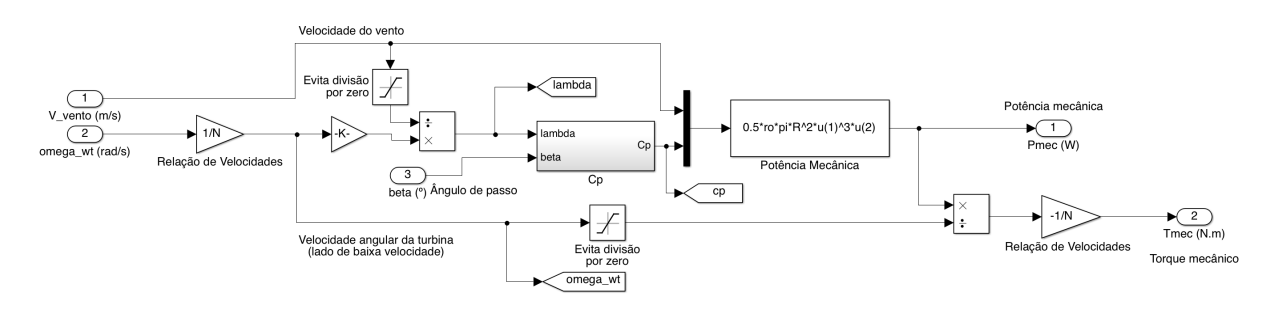

Figura 9: Modelo da turbina eólica implementado.

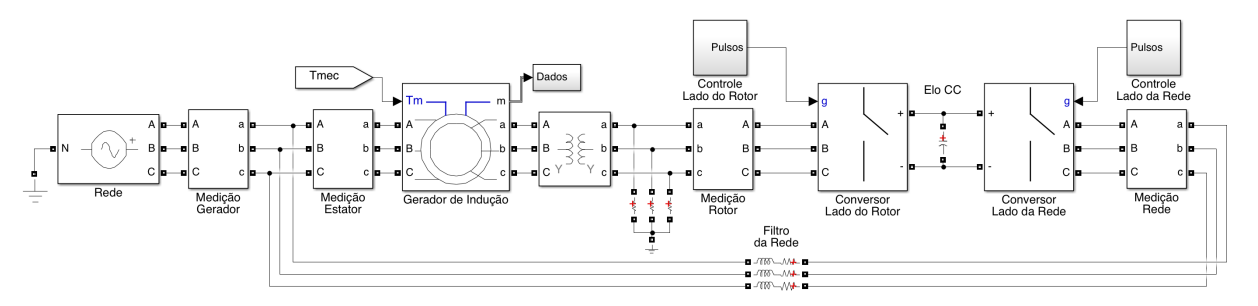

Figura 10: Modelo do GIDA implementado.

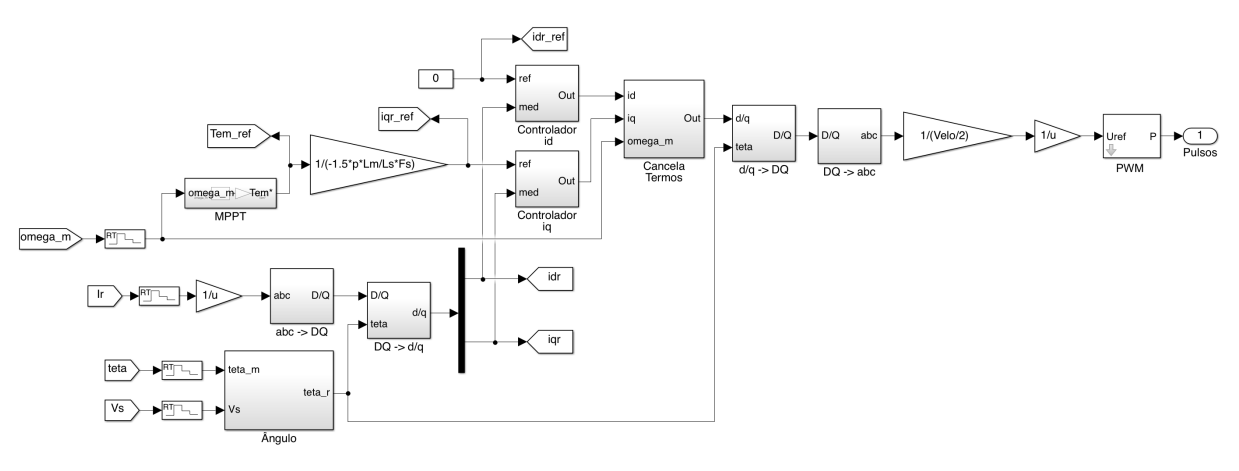

Figura 11: Modelo do controle do conversor do lado do rotor implementado.

### 3.3 Controle do Conversor do Lado do Rotor

Os pulsos para o controle das chaves do conversor foram gerados por PWM (pulse width modulation) por meio de um bloco apropriado disponível no Simulink, conforme modelo apresentado na Figura 11. O método de estimativa do ângulo  $\theta_r$  entre os eixos de referência DQ e dq foi simplificado frente ao PLL (phase-locked loop) indicado na Figura 4. Foi adicionado, ainda, um ganho entre as tensões de referência no sistema  $a, b, c$  e a entrada do bloco PWM para limitá-las entre −1 e +1, pois esses são os limites da entrada do PWM utilizado.

Os controladores utilizados para as componentes  $d \, e \, q$ da corrente no rotor são do tipo PI, sendo os ganhos proporcional e integral calculados conforme (17) e (18), respectivamente.

$$
k_{p_{idx}} = k_{p_{iqr}} = 199R_r.
$$
 (17)

$$
k_{i_{iter}} = k_{i_{irr}} = 1000 \frac{R_r^2}{\sigma L_r}.
$$
 (18)

3.4 MPPT

O m´etodo de controle indireto da velocidade da turbina implementado pode ser visualizado na Figura 12, em que o coeficiente de amortecimento mecânico foi desprezado, simplificando (9).

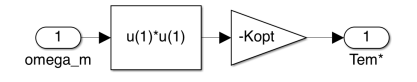

Figura 12. Modelo da turbina eólica implementada.

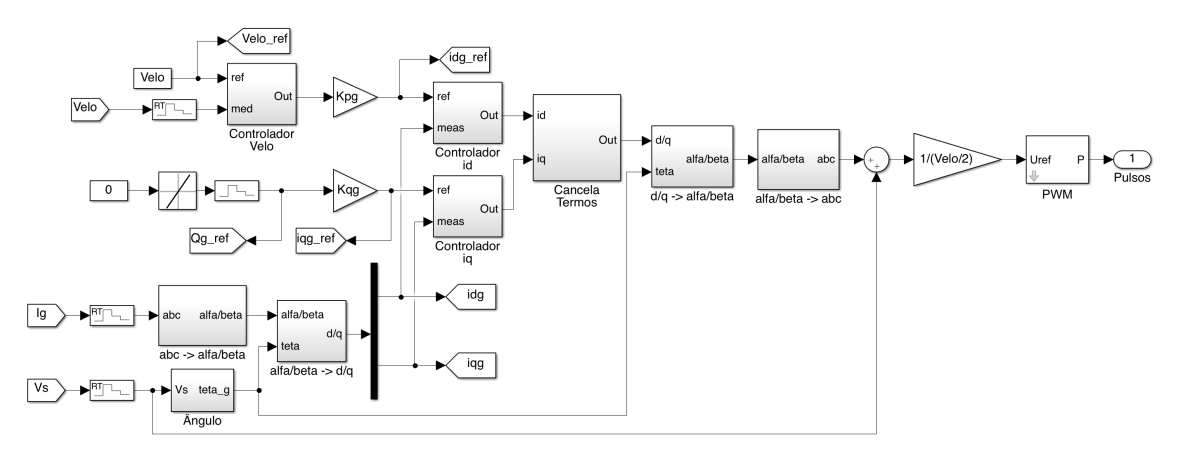

Figura 13: Modelo do controle do conversor do lado da rede implementado.

### 3.5 Controle do Conversor do Lado da Rede

As mesmas considerações feitas a respeito do controle do conversor do lado do rotor são válidas no modelo implementado para o controle do conversor do lado da rede, conforme a Figura 13. A diferença é que, em vez da simplificação aplicada para estimar o ângulo  $\theta_r$ , nesse caso a estimativa feita é do ângulo da tensão da rede  $\theta_q$ .

Os ganhos proporcional e integral dos controladores PI utilizados para as correntes  $i_{dg}$  e  $i_{gg}$  são calculados a partir de (19) e (20), respectivamente.

$$
k_{p_{idg}} = k_{p_{iqg}} = 4\pi f L_f - R_f.
$$
 (19)

$$
k_{i_{idg}} = k_{i_{iqg}} = 4 (\pi f)^2 L_f.
$$
 (20)

### 4. RESULTADOS

Com o objetivo de observar as vantagens da turbina eólica de velocidade variável, foi implementado, também no Simulink, um modelo de turbina eólica de velocidade fixa para comparação dos resultados. Para isso, basta retirar os conversores e seus respectivos controles da configuração apresentada na Figura 10 e curto-circuitar os terminais das bobinas do rotor. Assim, os dois modelos diferem apenas na característica da velocidade de operação, possibilitando a visualização dos efeitos decorrentes unicamente da operação em velocidade variável.

#### 4.1 Curva de Potência

Curvas de potência foram construídas para as turbinas de velocidade fixa e variável considerando valores da velocidade do vento entre o valor mínimo para início da geração e o valor nominal. Essas curvas, mostradas na Figura 14, indicam a potência gerada pelo aerogerador em regime permanente para diferentes velocidades do vento.

Conforme a Figura 14, a turbina de velocidade variável sempre gera mais potência em regime permanente em relação à turbina de velocidade fixa na faixa considerada para a velocidade do vento. Isso ocorre devido `a logica de controle da velocidade de rotação que busca sempre maximizar a potência extraída no vento.

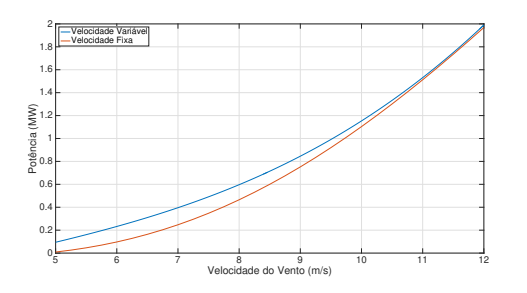

Figura 14. Curvas de potências das turbinas de velocidade fixa e variável.

4.2 Simulação Dinâmica

A simulação dinâmica dos modelos construídos foi realizada aplicando à entrada da turbina eólica o sinal de velocidade do vento mostrado na Figura 15, que foi obtido a partir da modelagem expressa na Figura 8. Os resultados obtidos para o coeficiente de potência  $C_p$ , a TSR  $\lambda$ , a velocidade do rotor e a potência elétrica gerada são apresentados na Figura 16.

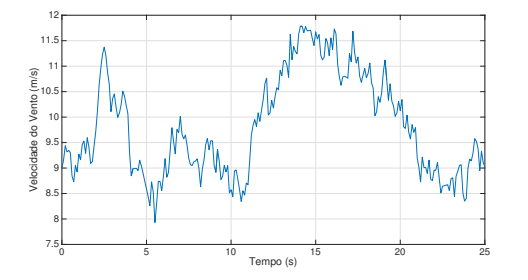

Figura 15. Sinal do vento utilizado na simulação.

A partir dos gráficos de  $C_p$  e  $\lambda$  mostrados nas Figuras  $16(a)$  e  $16(b)$ , percebe-se que o método de controle indireto da velocidade utilizado apresenta funcionamento satisfatório, uma vez que os valores de  $C_p$  e  $\lambda$  apresentam pouca variação e são mantidos próximos de  $C_{p_{max}}$  e  $\lambda_{otm}$ , respectivamente, no caso da turbina de velocidade variável. Por outro lado, grandes variações nos valores de  $C_p$  e  $\lambda$  são observados para a turbina de velocidade fixa de acordo com a mudança na velocidade do vento.

O funcionamento correto do controle indireto da velocidade também pode ser constatado pelo gráfico da velocidade do rotor, na Figura 16(c), em que podem ser

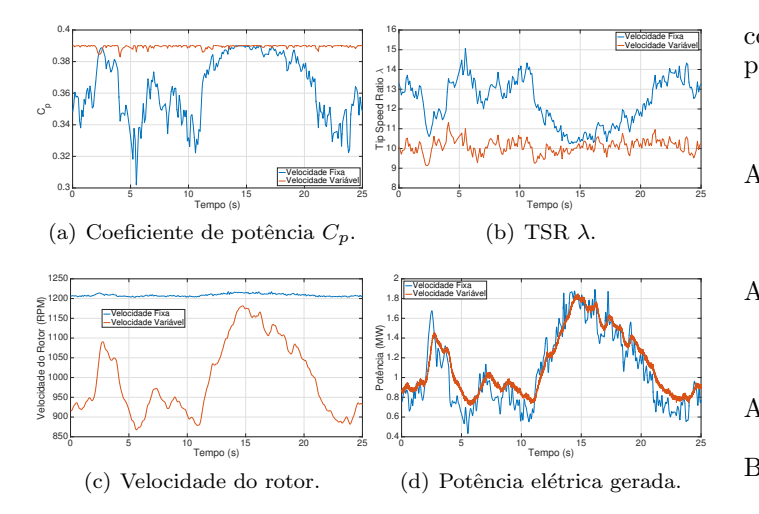

Figura 16. Curvas resultantes da simulação dinâmica.

observados os ajustes feitos à velocidade de rotação para acompanhar as variações da velocidade do vento.

A análise do gráfico da potência gerada da Figura  $16(d)$ permite constatar uma importante diferença entre os dois tipos de turbinas: em turbinas de velocidade fixa, variações bruscas na velocidade do vento resultam em variações igualmente bruscas na potência gerada, enquanto que nas turbinas de velocidade variável as variações na potência gerada s˜ao suavizadas devido ao desacoplamento entre o gerador e a rede elétrica provocado pelos conversores.

Devido a essas características, para o sinal de velocidade de vento considerado, a potência gerada pela turbina de velocidade fixa é maior durante alguns instantes após aumentos abruptos na velocidade do vento. Entretanto, integrando os gráficos de potência apresentados na Figura  $16(d)$  para calcular a energia gerada, obtém-se 7,88 kWh para a turbina de velocidade variável e 7,39 kWh para a de velocidade fixa. Assim, a energia total gerada pela turbina de velocidade variável durante todo o intervalo de tempo foi maior, indicando o ganho de eficiência resultante do controle da velocidade de rotação da turbina.

### 5. CONCLUSAO˜

Neste trabalho, foram descritos os modelos de uma turbina eólica de velocidade variável acoplada a um gerador de  $\operatorname{indução},$  apresentando a implementação desses modelos no ambiente do MATLAB/Simulink. A modelagem também contemplou o controle vetorial dos conversores utilizados nessa configuração e um método indireto de controle de velocidade para maximizar a potência extraída do vento quando a turbina opera com potência inferior à nominal.

O modelo implementado teve resultados satisfatórios, principalmente em relação ao controle da velocidade para maximização da potência gerada, evidenciando a maior eficiência das turbinas de velocidade variável frente às de velocidade fixa.

O modelo apresentado neste trabalho pode ser utilizado para estudos da resposta dinâmica do aerogerador, bem como para o desenvolvimento, teste e comparação de novos controladores, como os que utilizam a lógica fuzzy ou enxame de partículas, ou de novos métodos de MPPT. Além disso, o modelo pode ser complementado para incluir

controles de fator de potência ou do ângulo de passo das p´as da turbina, por exemplo.

### **REFERÊNCIAS**

- Abad, G., López, J., Rodríguez, M.A., Marroyo, L., and Iwanski, G. (2011). Doubly Fed Induction Machine: Modeling and Control for Wind Energy Generation. John Wiley & Sons Ltd.
- Abu-Rub, H., Malinowski, M., and Al-Haddad, K. (2014). Power Electronics for Renewable Energy Systems, Transportation and Industrial Applications. John Wiley & Sons Ltd.
- Associação Brasileira de Energia Eólica (2021). Infovento 19.
- Bustos, G., Vargas, L.S., Milla, F., Sáez, D., Zareipour, H., and Nuñez, A. (2012). Comparison of fixed speed wind turbines models: A case study. In *IECON 2012* -38th Annual Conference on IEEE Industrial Electronics Society.
- Chen, J., Wu, H., Sun, M., Jiang, W., Cai, L., and Guo, C. (2012). Modeling and simulation of directly driven wind turbine with permanent magnet synchronous generator. In IEEE PES Innovative Smart Grid Technologies.
- Heier, S. (2014). Grid Integration of Wind Energy. John Wiley & Sons Ltd, 3rd edition.
- Li, X., Hui, D., Lai, X., and Yan, T. (2011). Power quality control in wind/fuel cell/battery/hydrogen electrolyzer hybrid micro-grid power system. In O. Ivanov (ed.), Applications and Experiences of Quality Control, chapter 29. IntechOpen, Rijeka.
- Pavinatto, E.F. (2005). Ferramenta para Auxílio à Análise de Viabilidade Técnica de Conexão de Parques Eólicos  $\dot{a}$  Rede Elétrica. Dissertação de mestrado, Universidade Federal do Rio de Janeiro.
- Soares, L.T.F., Pimenta, C.M., Junior, S.I.S., and Silva, S.R. (2012). Modelagem e controle de um conversor back-to-back para aplicação em geração de energia eólica. In IV Simpósio Brasileiro de Sistemas Elétricos -SBSE 2012.

### Apêndice A. PARÂMETROS UTILIZADOS NA SIMULACAO

| Parâmetro             | Símbolo | Valor            |
|-----------------------|---------|------------------|
| Raio                  |         | $39.5 \text{ m}$ |
| Relação de Velocidade | N       | 41,6410 MW       |

Tabela A.1. Parâmetros da turbina eólica.

Tabela A.2. Parâmetros do GIDA.

| Parâmetro                             | Símbolo          | Valor                             |
|---------------------------------------|------------------|-----------------------------------|
| Frequência                            |                  | $60$ Hz                           |
| Potência Nominal                      | $P_{s}$          | 2 MW                              |
| Tensão Nominal do Estator             | $V_{s}$          | 690 V                             |
| Resistência do Estator                | $R_s$            | $2,6 \text{ m}\Omega$             |
| Resistência do Rotor                  | $R_r$            | $2,9 \text{ mA}$                  |
| Indutância de Dispersão do Estator    | $L_{\sigma s}$   | $0,087$ mH                        |
| Indutância de Dispersão do Rotor      | $L_{\sigma r}$   | $0,087$ mH                        |
| Indutância de Magnetização            | $L_m$            | $2,5 \text{ mH}$                  |
| Inércia                               | $J_m$            | $127 \text{ kg} \cdot \text{m}^2$ |
| Fator de atrito                       | D                | $1 \text{ mN.m.s}$                |
| Pares de polos                        | $\boldsymbol{p}$ | 3                                 |
| Relação de espiras do estator e rotor | $\boldsymbol{u}$ | ′3                                |